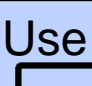

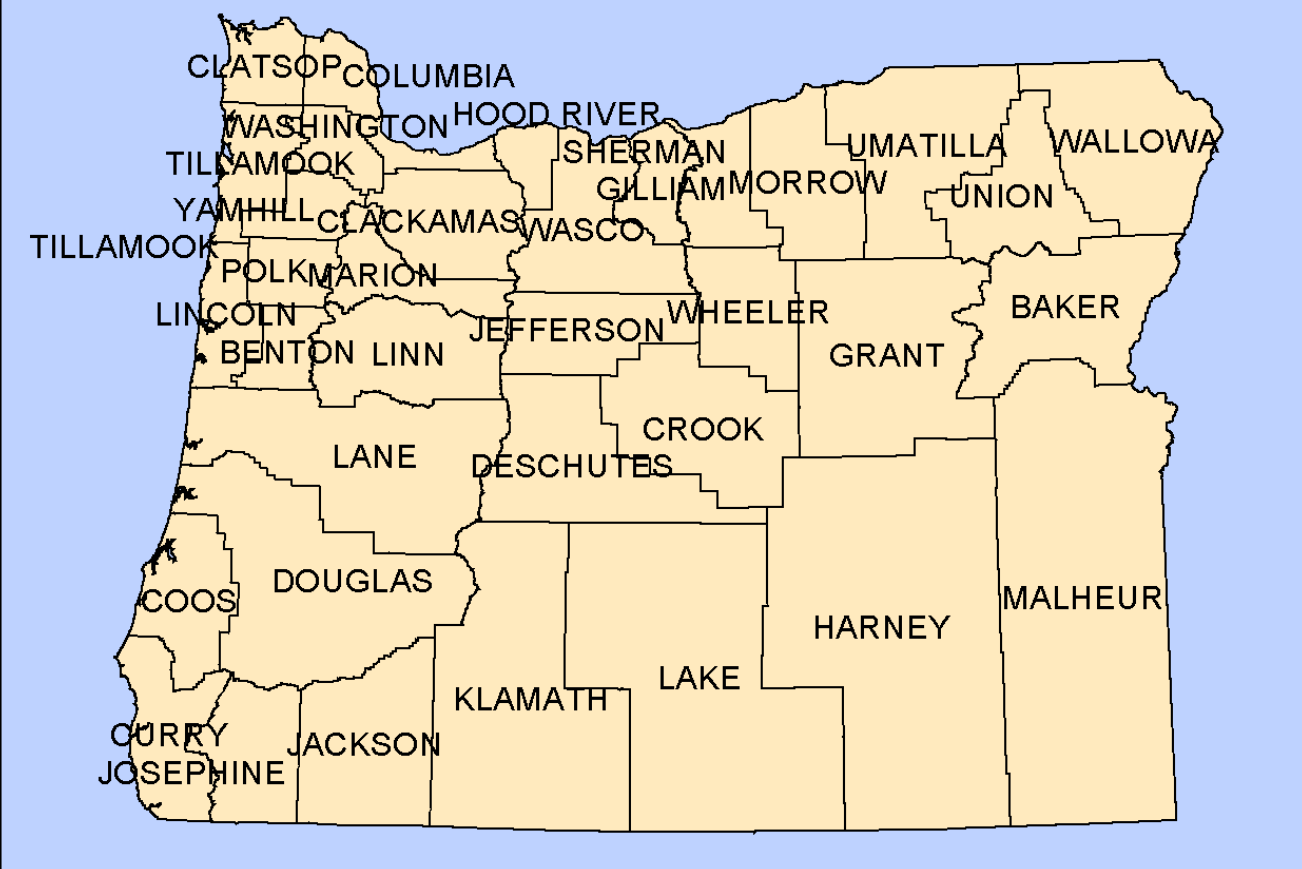

## $\bullet$  $\infty$  $\bullet$  $900$  $\bullet$  $\infty$  $\overline{\mathbf{O}}$ 0  $\delta$  $\bullet$  $\bullet$ O  $\bullet$ êô D  $\mathbf \Omega$ Ο  $\bullet$  $\overline{\mathbf{O}}$ **Pacific Ocean**  $\bullet$

# **Data Source**

 $\bullet$ 

- **California Academy of Science**  $\bullet$
- **University of Michigan**  $\bullet$
- **Oregon State University**  $\bullet$
- **Smithsonian Institute**  $\bullet$

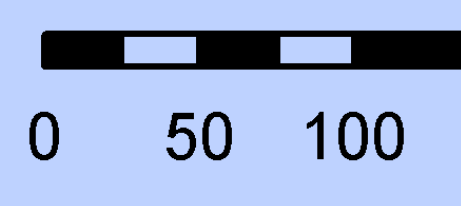

### Use magnifying tool to zoom in

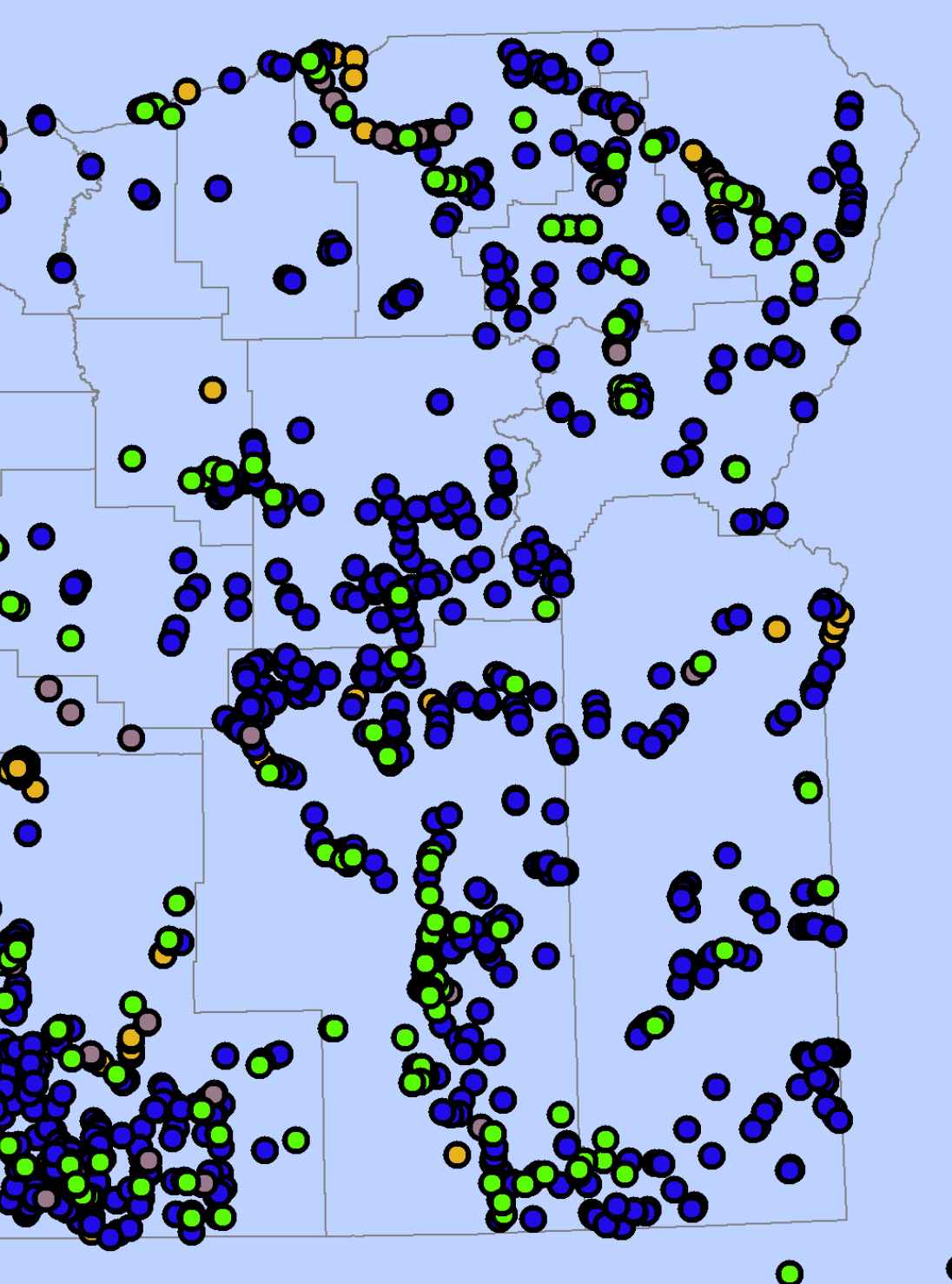

**Kilometers** 300 200 400

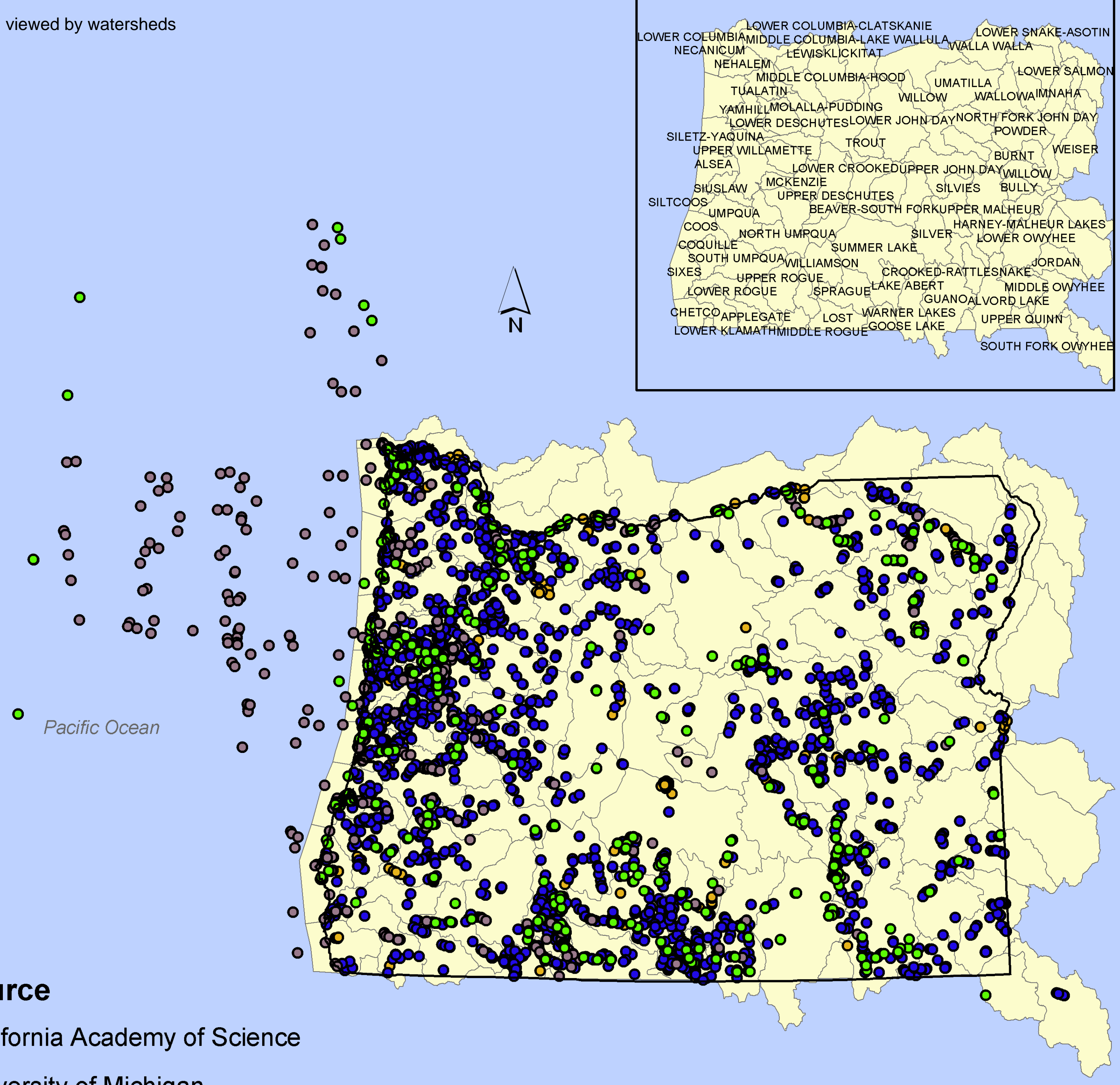

# **Data Source**

 $\bullet$ 

- **California Academy of Science**  $\bullet$
- **University of Michigan**  $\bullet$
- **Oregon State University**  $\bullet$
- **Smithsonian Institute**  $\bullet$

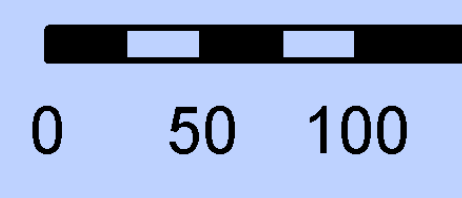

#### Use magnifying tool to zoom in

**Kilometers** 200 300 400

#### **Fish Museum Procedure**

Electronic copies of fish museum records were obtained from Oregon State University (4900 records), the Smithsonian (470 records), the University of Michigan (900 records), and the California Academy of Sciences. Collection sites were located on digital stream network maps at 1:100,000 scale. The stream networks were created from the downloaded files from the Oregon State GIS Service Center in Salem (http://www.sscgis.state.or.us) and the USGS Digital Line Graphs (http://www.ftpedu.org.usgs/pub/data/DLG/100k). The DLG files were then imported into the ARC-INFO GIS using the DLGARC command module. The original stream networks were in the Lambert projection and were projected into the UTM coordinate system zone 10. The collection sites were then located on these stream networks and snapped onto the stream line. The elevation of each collection site is obtained from the digital elevation models (DEMs). The DEMs were downloaded from the National Mapping Service, USGS (http://www.ftpedu.org.usgs/pub/data/DEM/100K). The DEMs were tranformed into an ARC-INFO grid format using the DEMLATTICE module. Twenty DEMs that covered the State of Oregon were combined together using the LATTICEJOIN command. Following that, the combined DEMs was projected into the UTM coordinate system zone 10. The elevation of each collection point was derived from the DEMs using the LATTICESPOT command, and stored in an item named 'SPOT' that was added to the original point coverage. The point coverage was reprojected back to the Geographic Coordinate System to obtain the latitude and longitude coordinates. Both the UTM and Geographic coordinate coverage were exported into text-files using the UNGENERATE command. Similarly, in TABLES we UNLOAD the SPOT and POINT-ID numbers to create a text file for the elevation values. The three text files were linked back to the original data base in Dbase. We imported the complete data-base back into the ARC-INFO GIS and saved it as a look-up table: OSUGIS.LUT. We linked the look-up table to the point coverage by an item named "GISLINK".